# filedate.sty

—

# Access and Compare LAT<sub>EX</sub> File Info and Modification Date<sup>∗</sup>

## Uwe Lück<sup>†</sup>

November 6, 2012

#### **Abstract**

filedate.sty provides basic access to the date of a  $L^4T_FX$  source file according to its \ProvidesFile, \ProvidesPackage, or \ProvidesClass entry—the "info date"—, as well as to its modification date according to \pdffilemoddate if the latter is available. Moreover commands are provided to compare the "info date" with the modification date, with "today"'s date, or with another date—that a script accessing modification dates such as [adhocfilelist.sh](http://ctan.org/pkg/adhocfilelist) may insert—, and to choose the effect of comparisons (error vs. "notice," reference date characterization). Thus updating the "info date" ("**date consistency**") of a source file may be ensured by a test during typesetting from it or by some (shell/ $T_{F}X$ ) script.

**Related packages::** [filemod](http://ctan.org/pkg/filemod), [getfiledate](http://ctan.org/pkg/getfiledate), [zwgetfdate](http://ctan.org/pkg/zwgetfdate), [fileinfo](http://ctan.org/pkg/fileinfo)

**Keywords:** modification date, metadata, package documentation, document versions, macro programming

# **Contents**

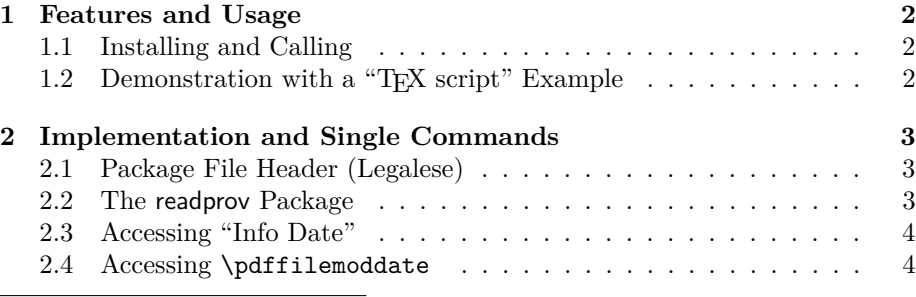

\*This document describes version  $v0.3$  of filedate.sty as of  $2012/10/25$ .

<sup>†</sup><http://contact-ednotes.sty.de.vu>

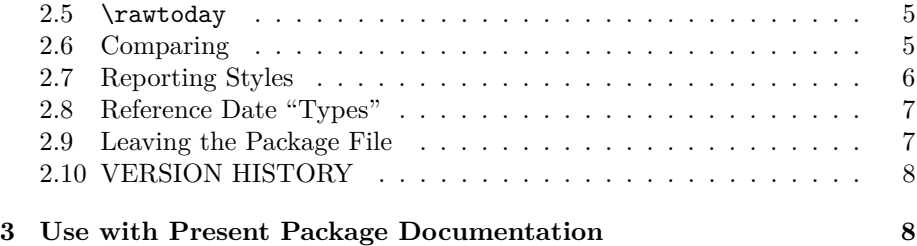

# <span id="page-1-0"></span>**1 Features and Usage**

## <span id="page-1-1"></span>**1.1 Installing and Calling**

The filedate.sty is provided ready, installation only requires putting it somewhere where  $T_{\rm F}X$  finds it (which may need updating the filename data base).<sup>[1](#page-1-3)</sup>

Below the \documentclass line(s) and above \begin{document}, you load filedate.sty (as usually) by

\usepackage{filedate}

but in "TEX scripts" such as [below,](#page-1-2)

\RequirePackage{filedate}

is better.

## <span id="page-1-2"></span>**1.2 Demonstration with a "TEX script" Example**

The accompanying wrong.tex is an example of a "filedate TEX script" demonstrating what may go wrong.

```
\ProvidesFile{wrong.tex}[2012/10/15 filedate.sty demo]
\RequirePackage{filedate}
\CheckDateOfPDFmod{wrong}
\CheckDateOfPDFmod{wrong.tex}
\CheckDateOfToday{wrong.tex}
\stop
```
You may run it (by the command line 'latex wrong') and experience:

1. wrong.tex's "info date" is '2012/10/15', but its modification date is at least one day later.

<span id="page-1-3"></span><sup>1</sup><http://www.tex.ac.uk/cgi-bin/texfaq2html?label=inst-wlcf>

2. \CheckDateOfPDFmod{wrong} demonstrates that in

\CheckDateOfPDFmod{(file)}

 $\langle file \rangle$  must be the [filename](http://en.wikipedia.org/wiki/filename) *including extension*. Otherwise the "info date" may be (displayed as) "unknown."

- 3. *\CheckDateOfPDFmod{wrong.tex}* tests against wrong.tex's modification date according to \pdffilemoddate—the present package documentation uses [pdftex](http://ctan.org/pkg/pdftex) indeed.
- 4. **\CheckDateOfToday{wrong.tex}** tests against "today"'s date, which should be different from 2012/10/15.
- 5. The "script" terminates on  $\langle A \rangle$ "  $\langle A \rangle$ " command, without typesetting anything. T<sub>F</sub>X is just used as a program, a command interpreter (as with [docstrip](http://ctan.org/pkg/docstrip)).

# <span id="page-2-0"></span>**2 Implementation and Single Commands**

#### <span id="page-2-1"></span>**2.1 Package File Header (Legalese)**

```
1 \NeedsTeXFormat{LaTeX2e}[1994/12/01]
2 \ProvidesPackage{filedate}[2012/10/25 v0.3 check file dates (UL)]
3
4 %% Copyright (C) 2012 Uwe Lueck,
5 %% http://www.contact-ednotes.sty.de.vu
6 %% -- author-maintained in the sense of LPPL below --
7 %%
8 %% This file can be redistributed and/or modified under
9 %% the terms of the LaTeX Project Public License; either
10 %% version 1.3c of the License, or any later version.
11 %% The latest version of this license is in
12 %% http://www.latex-project.org/lppl.txt
13 %% We did our best to help you, but there is NO WARRANTY.
14 %%
15 %% Please report bugs, problems, and suggestions via
16 %%
17 %% http://www.contact-ednotes.sty.de.vu
18 %%
```
#### <span id="page-2-2"></span>**2.2 The [readprov](http://ctan.org/pkg/readprov) Package**

19 % \RequirePackage{readprov}

—is required for

 $\Re$ ReadInfoDate $\{file\}$  and  $\Re$ ReadCheckDateOf $\{file\}$ }

(sections [2.3](#page-3-0) and [2.6\)](#page-4-1) only. Please care for providing it on your own if you need that.

## <span id="page-3-0"></span>**2.3 Accessing "Info Date"**

 $\left(\theta\right)$  will expand to the first "word" of the  $\text{Provides...}$ entry, provided that has been read before:

```
20 \newcommand*{\theinfodateof}[1]{%
21 \@ifundefined{ver@#1}{unknown}{%
22 \expandafter\expandafter\expandafter
23 \fd@firstword\csname ver@#1\endcsname\@gobble{} \@nil}}
24 \def\fd@firstword#1 #2\@nil{#1}
```
This avoids the \relax that \UseDateOf from [readprov](http://ctan.org/pkg/readprov) currently adds (which doesn't harm in printing but is bad for comparing).

 $\text{LoadInfoDateOf}\{\text{file}\}\$  sets  $\text{Theta}$  to the first word of what is in the **\Provides** instruction of  $\langle file \rangle$ , provided that info has been input. So far, you must care for yourself that this works.

```
25 \newcommand*{\LoadInfoDateOf}[1]{%
```
26 \edef\theinfodate{\theinfodateof{#1}}}

 $\Re$ eadInfoDateOf $\{\hat{h}\}\$  additionally inputs the info before:

```
27 \newcommand*{\ReadInfoDateOf}[1]{%
28 \ReadFileInfos{#1}\LoadInfoDateOf{#1}}
```
TODO provide automatically.

#### <span id="page-3-1"></span>**2.4 Accessing** \pdffilemoddate

 $\sqrt{\text{pdffilename}(\text{file})}$  in the first instance is a [pdftex](http://ctan.org/pkg/pdftex) primitive. With LuaT<sub>E</sub>X, [pdftexcmds](http://ctan.org/pkg/pdftexcmds) provides it. Currently, you must care for this yourself before loading the present package. I recommend the [filemod](http://ctan.org/pkg/filemod) documentation for details about \pdffilemoddate.

Otherwise, (with  $X_F \cancel{B} T_F X$ ) the modification date may be obtained by a (shell) script—the next definitions do *not* deal with the latter situation. Testing against "today" ( $\overline{\rightharpoonup$ **x** rawtoday in Section [2.5\)](#page-4-0) may be another alternative.

 $\lambda$ thepdfmoddateof $\{\langle file \rangle\}$  expands to the modification date (eight digits separated by two slashes) if \pdffilemoddate is available. Otherwise, we are trying to inform about unavailability:

```
29 \ifx\pdffilemoddate\@undefined
30 \newcommand*{\thepdfmoddateof}{%
31 \string\pdffilemoddate\space unavailable.}
32 \else
33 \newcommand*{\thepdfmoddateof}[1]{%
34 \expandafter \fd@pdftexdate \pdffilemoddate{#1}\@nil}
35 \expandafter \def \expandafter
36 \fd@pdftexdate\string D:#1#2#3#4#5#6#7#8#9\@nil{%
37 #1#2#3#4/#5#6/#7#8}
```
—cf. Will [Robertson'](http://ctan.org/author/id/robertson)s suggestion dating from 2010 on [stackoverflow.com](http://stackoverflow.com/questions/2118972/latex-command-for-last-modified) in another discussion of accessing modification dates, including use of scripts. \string␣D deals with the fact that \pdffilemoddate returns in "other" character tokens.

38 \fi

#### <span id="page-4-0"></span>**2.5** \rawtoday

\rawtoday accesses "today"'s date as eight digits separated by two slashes  $(yyyy/mm/dd)$ :

```
39 \newcommand*{\rawtoday}{%
```
40 \the\year/\two@digits{\the\month}/\two@digits{\the\day}}

### <span id="page-4-1"></span>**2.6 Comparing**

 $\overline{\text{CheckDateOf}\{\langle file \rangle\}\{\langle date \rangle\}}$  compares  $\langle file \rangle$ 's info date with  $\langle date \rangle$ :

41 \newcommand\*{\CheckDateOf}[2]{%

We provide a check that does not affect the order with [myfilist](http://ctan.org/pkg/myfilist).

#### 42 % \ReadFileInfos{#1}%

The date according to  $\Pre$  vill be accessible as  $\therefore$ 

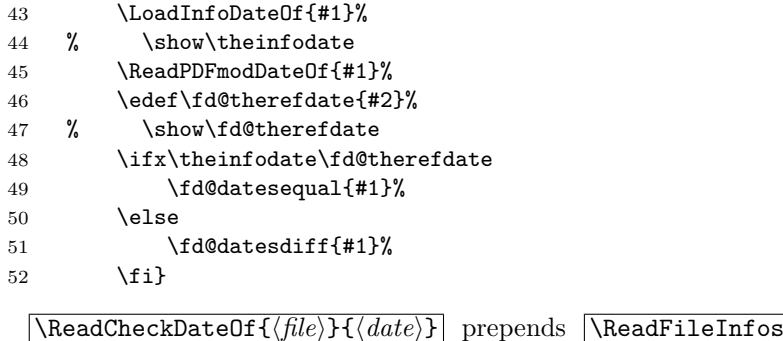

\ReadCheckDateOf{h*file*i}{h*date*i} prepends \ReadFileInfos{h*file*i} from the [readprov](http://ctan.org/pkg/readprov) package (cf. Section [2.2\)](#page-2-2):

53 \newcommand\*{\ReadCheckDateOf}[1]{% 54 \ReadFileInfos{#1}\CheckDateOf{#1}}

TODO provide automatically.

#### <span id="page-5-0"></span>**2.7 Reporting Styles**

By default, there is no report about comparisons finding equality.

```
55 \let\fd@datesequal\@gobble
```
\EqualityMessages changes this to screen and log messages:

```
56 \newcommand*{\EqualityMessages}{\let\fd@datesequal\fd@equalmess}
57 \def\fd@equalmess#1{\message{ + #1 passed date check + }}
58 \def\fd@errdatesdiff#1{%
59 \PackageError{filedate}{%
60 \fd@infodate{#1}\fd@refdate}{% %% \fd@refdate 2012/10/19
61 Fix that!\}\left[ \frac{\delta}{\delta} \right] might be used to change the current presentation of the
 "info date:"
62 \def\fd@infodate#1{%
63 #1 has \string\Provides... date \theinfodate\space}
 TODO here \tilde{\theta} could be replaced by \tilde{\theta} theinfodateof{#1}, there
 is no essential application of \theinfodate currently.
    After \DatesDiffErrors, date differences are reportet "drastically" by
 \PackageError:
64 \newcommand*{\DatesDiffErrors}{\let\fd@datesdiff\fd@errdatesdiff}
 This is the default:
65 \DatesDiffErrors
 After DatesDiffNotices, date differences are reported by \typeout:
66 \newcommand*{\DatesDiffNotices}{\let\fd@datesdiff\fd@notedatesdiff}
67 \def\fd@notedatesdiff#1{\def\MessageBreak{ˆˆJ}% %% added 2012/10/24
68 {\typeout{\fd@infodate{#1}%
69 \fd@refdate}}} %% added 2012/10/19
 v0.7 adds \Delta is \theta to get more salient reports of date differences
 by \PackageWarningNoLine:
70 \newcommand*{\DatesDiffWarnings}{\let\fd@datesdiff\fd@warndatesdiff}
71 \def\fd@warndatesdiff#1{%
72 \PackageWarningNoLine{filedate}%
73 <br>
{\fd@infodate{#1}\fd@refdate}}
 After | \ModDates], reference dates are called "modification" dates:
74 \newcommand*{\ModDates}{\let\fd@refdate\fd@moddate}
75 \def\fd@moddate{\MessageBreak vs. modification date \fd@therefdate}
 After \SigmaomeDates, the type of reference dates is not specified. This is more
 accurate when the info date is compared with \arctan76 \newcommand*{\SomeDates}{\let\fd@refdate\fd@somedate}
77 \def\fd@somedate{\MessageBreak vs. \fd@therefdate}
 That's the default:
```
78 \SomeDates

#### <span id="page-6-0"></span>**2.8 Reference Date "Types"**

 $\sqrt{\text{ReadPDFmodel}(file)}$  enables

 $\backslash$ CheckDateOf{ $\langle file \rangle$ }{\thepdfmoddate}

by setting \thepdfmoddate:

79 \newcommand\*{\ReadPDFmodDateOf}[1]{%

80 \edef\thepdfmoddate{\thepdfmoddateof{#1}}}

After a single **\UseReferenceDate{** $\langle date \rangle$ } all ensuing

\CheckDateOfGiven{\*file*}}

compare  $\langle file \rangle$ 's "info date" with  $\langle date \rangle$ . The latter may be an explicit

 $\langle\sqrt{4\cdot\frac{4q}{d}}\right)/\langle\sqrt{2\cdot\frac{4q}{d}}\right)/\langle\sqrt{2\cdot\frac{4q}{d}}\rangle$  (yyyy/mm/dd)

—a script might insert it—, \rawtoday, or \thepdfmoddate. [adhocfilelist](http://ctan.org/pkg/adhocfilelist) v0.7 (with option **-c**) is such a script, a shell script generating a "TEX script", providing the file modification date according to Unix/Linux.

81 \newcommand\*{\UseReferenceDate}{\def\thedategiven} 82 \newcommand\*{\CheckDateOfGiven}[1]{\CheckDateOf{#1}{\thedategiven}}

 $\text{CheckDateOfPDFmod}\{file\}$  compares the "info date" with the modification date according to \pdffilemoddate, and in reporting a difference the modification date it is called a "modification date" indeed:

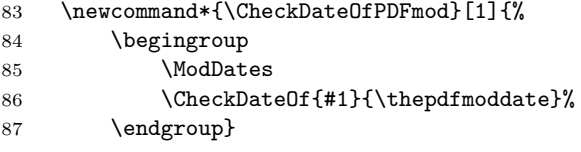

\CheckDateOfToday{\file}} checks if the \Provides date is today's, and the report of a difference somewhat emphasizes that this may not be a *modification* date. (It may be a *substitute* for a modification date when you know that the file was modified "today".)

88 \newcommand\*{\CheckDateOfToday}[1]{% 89 \begingroup 90 \def\fd@refdate{% 91 \MessageBreak which is not today}% 92 \CheckDateOf{#1}{\rawtoday}% 93 \endgroup}

TODO single check commands for comma-separated list of files, ([dowith](http://ctan.org/pkg/dowith)) automatic tests by \ReadFileInfos etc. ([fileinfo](http://ctan.org/pkg/fileinfo)).

## <span id="page-6-1"></span>**2.9 Leaving the Package File**

94 \endinput

#### <span id="page-7-0"></span>**2.10 VERSION HISTORY**

```
95 v0.1 2012/10/15 core try, bad
96 v0.2 2012/10/16 code for first release
97 2012/10/17 reordering, correcting documentation
98 v0.21 2012/10/19 \fd@datekind\@tempb -> \fd@refdate,
99 \fd@refdate with \DatesDiffNotices! (bug)
100 \@tempb -> \fd@therefdate; doc. mod.s
101 v0.3 2012/10/24 \MessageBreak fix, \DatesDiffWarnings
102 2012/10/25 doc.: add <date> in sec:readprov,
103 rm. remark on \fd@datesequal,
104 mod. text on \DatesDiffWarnings,
105 -- -> --- before 'a script might'
106
```
## <span id="page-7-1"></span>**3 Use with Present Package Documentation**

Above this paragraph, the documentation source 'filedate.tex' issues

\input{fdatechk.tex}

in order to run the following T<sub>E</sub>X script 'fdatechk.tex':

```
\ProvidesFile{fdatechk.tex}[2012/11/06 'filedate' checks]
%% TODO short notation
\EqualityMessages
\CheckDateOfPDFmod{filedate.sty}
\CheckDateOfPDFmod{filedate.tex}
\ReadFileInfos{filedate.RLS,srcfiles}
\CheckDateOfPDFmod{filedate.RLS}
\CheckDateOfPDFmod{srcfiles.tex}
\DatesDiffWarnings
\CheckDateOfToday{filedate.RLS}
```
(That is done *above* the paragraph to avoid wrong spacing within the paragraph from 'filedate.tex'.) This way we check whether the "info dates" of the package file 'filedate.sty', of the documentation source and driver 'filedate.tex', and of some other related files are the same as their modification dates according to \pdffilemoddate (using pdflatex). When I added the (original) check on 2012-10-17, it indeed informed me that I had not updated 'filedate.tex's info date (2012/10/16, generation of first version of the file from a template, draft).

\EqualityMessages confirms that the tests were run indeed.

The T<sub>E</sub>X script 'srcfiles.tex' that in the first instance generates a release overview additionally inputs 'fdatechk.tex' (as of 2012-11-06) as well. This way the check is performed even when I rerun the documentation without updating the file list, as well the other way round.